#### **Control Structures I + II (Selection, Repetition)**

Prepared by: Ms Noor Zaghal

Sections: 2, 8

 Write a program that prompts the user to enter the three sides of a box, check if the numbers are positive, and then compute the volume (الحجم).

<u>Note:</u> Volume=length\*width\*height

Ex: Please insert three integer numbers: 6 10 8

The volume is 480

Ex: Please insert three integer numbers: 6 -10 8

Illegal input

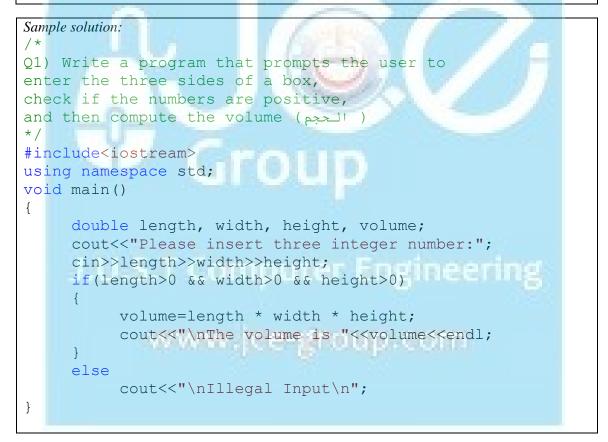

#### **Control Structures I + II (Selection, Repetition)**

Prepared by: Ms Noor Zaghal

Sections: 2, 8

Write a program that prompts the user to enter the base and height of a triangle (مثلث), check if the numbers are positive, and then compute the area.

<u>Note:</u> *Area=1/2\*base\*height* 

*Ex:* Please insert the base and height of a triangle: 6 10

The area is 30

*Ex: Please insert three integer numbers:* 6 -10

Illegal input

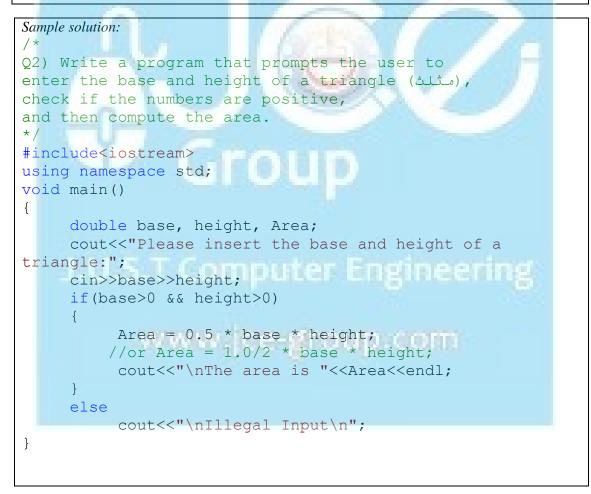

#### **Control Structures I + II (Selection, Repetition)**

Prepared by: Ms Noor Zaghal

Sections: 2, 8

3. Write a program that prompts the user to insert a number, then prints all the squares (مربعات الأعداد) of the numbers from 0 to the inserted number and their summation.

<u>Note:</u> Use any loop structure to solve the problem

Ex: Please insert a number: 3

The summation is 14

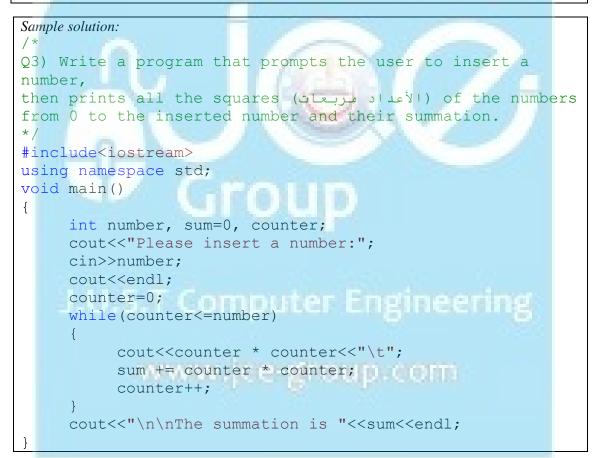

#### **Control Structures I + II (Selection, Repetition)**

Prepared by: Ms Noor Zaghal

Sections: 2, 8

4. Write a program that prompts the user to insert a number, and then prints the *Factorial* (المضروب) of it.

<u>Note:</u> Use any loop structure to solve the problem

 $Fact(x)=x^{*}(x-1)^{*}(x-2)^{*}...^{*}1$ 

Fact(0)=Fact(1)=1, No factorial for negative integers.

Ex: Please insert a number: 5

The Factorial of 5 is 120

```
Sample solution:
/*
Q4) Write a program that prompts the user to insert a
number,
and then prints the Factorial (الصفروب) of it.
*/
#include<iostream>
using namespace std;
void main()
{
     int number, fact=1, counter;
     cout<<"Please insert a number:";</pre>
     cin>>number;
     cout<<endl;</pre>
     counter=1;
     if(number>=0)
     {
          while(counter<=number)
          {
                fact*=counter;
                counter++;
          }
          cout<<"The Factroial of "<<number</pre>
              <<" is "<<fact<<endl;
     }
     else
          cout<<"No Factorial for negative values"<<endl;</pre>
```

#### CS102 Programming Lab Second Semester 2011-2012 Control Structures I + II (Selection, Repetition) Prepared by: Ms Noor Zaghal Sections: 2, 8

5. Write a program that prints the below menu, then asks the user if he/she wants to buy a meal (وجبة) or not (Y/N). If the user answers (Y) then he/she should choose the number of the meal. This process will be executed multiple times until the user insert (N). Then the program will compute his/her bill (الفاتورة).

| Ex:                                                            |
|----------------------------------------------------------------|
| The menu:                                                      |
| Meal 1: \$2.26                                                 |
| Meal 2: \$3.45<br>Meal 3: \$6.80                               |
| Do you want to buy a Meal: Y<br>Choose a number between 1-3: 1 |
| Do you want to buy a Meal: Y                                   |
| Choose a number between 1-3: 3                                 |
| Do you want to buy a Meal: Y                                   |
| Choose a number between 1-3: 5                                 |
| Do you want to buy a Meal: Norther Engineering                 |
| Your Bill is: \$9.07 for 2 meals                               |

# Sample solution: /\* Q5) Write a program that prints the below menu, then asks the user if he/she wants to buy a meal (روجبة) or not (Y/N). If the user answers (Y) then he/she should choose the number of the meal. This process will be executed multiple times until the user insert (N). Then the program will compute his/her bill (الفاتورة). \*/ #include<iostream> using namespace std; void main() {

#### **Control Structures I + II (Selection, Repetition)**

Prepared by: Ms Noor Zaghal

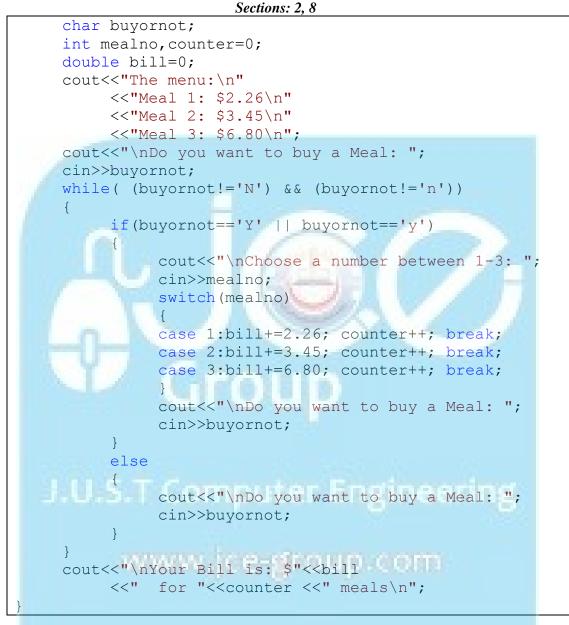

#### **Control Structures I + II (Selection, Repetition)**

Prepared by: Ms Noor Zaghal

Sections: 2, 8

6. Write a program that prompts the user to insert a positive integer number, then print a square of "@" symbols with a diagonal(قطر المربع) of "\$" symbols. (Use nested loops)

```
Ex: Please insert an integer number: 5
$@@@@
@$@@@
@@$@@
@ @ @ $ @
@ @ @ @ $
Sample solution:
/*
Q6) Write a program that prompts the user to insert
a positive integer number, then print a square of "@"
symbols with a diagonal (المربع قطر) of "$" symbols. (Use
nested loops)
*/
#include<iostream>
using namespace std;
void main()
     int number, i, j;
     cout<<"Please insert an integer number:";</pre>
     cin>>number;
     cout<<endl;</pre>
     if(number>0)
           for(i=1;i<=number;i++)</pre>
                 for(j=1;j<=number;j++)</pre>
                      if(i==j)
                            cout<<"$";
                      else
                            cout<<"@";</pre>
                 cout<<endl;</pre>
           }
     else
     cout<<"Illegal input\n";</pre>
}
```

#### CS102 Programming Lab Second Semester 2011-2012 ntrol Structures L + II (Selection, Ber

#### **Control Structures I + II (Selection, Repetition)**

Prepared by: Ms Noor Zaghal

Sections: 2, 8

# 7. Write a program to convert the time from 24-hour notation to 12-hour notation and vice versa. Your program must show the following menu, to give the user the choice of converting the time between the two notations.

# Ex: (1)Convert time from 24-hour notation to 12-hour notation (2) Convert time from 12-hour notation to 24-hour notation Please insert your choice: 1 Please insert the hour: 14 Please insert minutes: 5 Please insert seconds: 19 The Time is 02:05:19 PM Ex: (1)Convert time from 24-hour notation to 12-hour notation (2) Convert time from 12-hour notation to 24-hour notation Please insert your choice: 2 Please insert the hour: 4 Please insert minutes: 7 Please insert seconds: 3 Please insert A(for AM) or (P for PM): P The Time is 16:07:03 Your program should check for invalid numbers If the user tried to insert choice number 4→invalid input If the user tried to insert the hour $-35 \rightarrow$ invalid input And so on for minutes and seconds.

### CS102 Programming Lab Second Semester 2011-2012 Control Structures I + II (Selection, Repetition)

Prepared by: Ms Noor Zaghal

Sections: 2, 8

```
Sample solution:
/*
Q7) Write a program to convert the time from 24-hour notation
to 12-hour notation and vice versa.
Your program must show the following menu,
to give the user the choice of converting the time
between the two notations. */
#include<iostream>
using namespace std;
void main() {
      int choice, hours, minutes, seconds; char AMorPM;
      cout<<" (1) Convert time from 24-hour notation to 12-hour notation\n"
            <<"(2) Convert time from 12-hour notation to 24-hour notation\n";
      cin>>choice; cout<<endl;</pre>
      switch(choice)
      {
      case 1://(1)Convert time from 24-hour notation to 12-hour notation
            cout<<"Please insert the hour:"; cin>>hours;
            if (hours>=0 && hours<=23)
            {
                  cout<<"\nPlease insert minutes:"; cin>>minutes;
                  if (minutes>=0 && minutes<60 )
                   {
                         cout<<"\nPlease insert seconds:"; cin>>seconds;
                         if (seconds>=0 && seconds<60)
                               //[0-11]-->AM [12-23]-->PM
                               cout<<"\nThe Time is ";</pre>
                               if (hours>=12) {
                                    AMorPM='P';
if(hours>12)
                                           hours= hours-12; }
                               else{
                                AMorPM='A';
                                }
                               if(hours<10)</pre>
                                     cout<<0;
                               cout<<hours<<":";</pre>
                               if (minutes<10)
                                     cout<<0;
                               cout<<minutes<<":";</pre>
                               if(seconds<10)</pre>
                                     cout<<0;
                               cout<<seconds;</pre>
                               if(AMorPM=='A')
                                     cout<<" AM"<<endl;</pre>
                               else
                                     cout<<" PM"<<endl;</pre>
                         }
                         else
```

Control Structures I + II (Selection, Repetition)

Prepared by: Ms Noor Zaghal

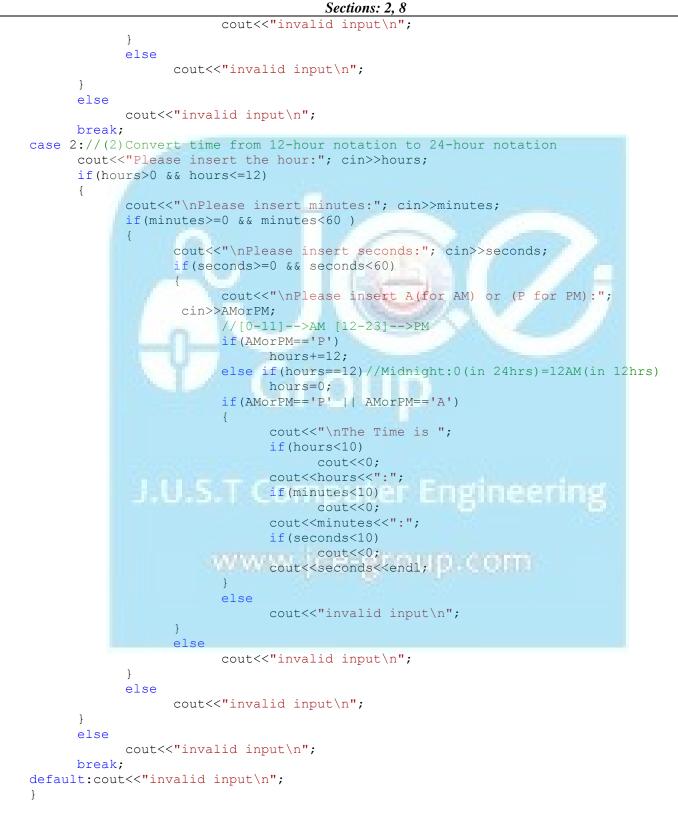

#### CS102 Programming Lab Second Semester 2011-2012 Control Structures I + II (Selection, Repetition) Prepared by: Ms Noor Zaghal Sections: 2, 8

8. Write a C++ Program which will calculate the following formula, then print the result.

```
Sum = \frac{A+5B}{2} + 4\pi, \pi = 3.14
  Make sure that A \neq 2, and B should be a positive number
  Otherwise the program should display the message INCORRECT VALUES.
  You should use switch structure to solve the problem.
Sample solution:
/*
Q8) Write a C++ Program which will calculate the
following formula,
then print the result.
Sum = (A+5B)/2 + 4\pi, \pi=3.14
Make sure that A \neq 2, and B should be a positive number
Otherwise the program should display the message
INCORRECT VALUES.
You should use switch structure to solve the problem.
*/
#include<iostream>
using namespace std;
void main()
     const double PI=3.14;
      double sum, A,B;
     cout<<"Please insert two positive numbers:";</pre>
      cin>>A>>B;
      cout<<endl;</pre>
      switch(A!=2 && B>=0 && A>=0)
      {
      case true:
            sum = (A+5*B)/2 + (4*PI);
            cout<<"Sum:"<<sum<<endl;</pre>
           break;
      case false:
            cout<<"INCORRECT VALUES\n";</pre>
      }
```

#### **Control Structures I + II (Selection, Repetition)**

Prepared by: Ms Noor Zaghal

Sections: 2, 8

9. Write a C++ program which will ask the user to give three integers (X, Y, and Z), and then it will display integers between (X\*Y) and (Y/X) in reverse order according to step value Z.

Notes:

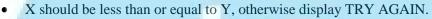

• You should use *for loop* to solve the problem.

```
Sample solution:
/*
Q9) Write a C++ program which will ask the user
to give three integers (X, Y, and Z),
and then it will display integers
between (X*Y) and (Y/X)
in reverse order according to step value Z.
*/
#include<iostream>
using namespace std;
void main()
     int X, Y, Z,i;
     cout<<"Enter First integer(X) :";</pre>
     cin>>X;
     cout<<"Enter Second integer(Y) :";</pre>
     cin>>Y;
     cout<<"Enter Third integer(Z) :";</pre>
     cin>>Z;
     cin>>Z;
cout<<"*****************\n";</pre>
     if(X \le Y)
          for (i=X*Y; i>=Y/X; i=i-Z)
              cout<<i<" ";</pre>
     else
          cout<<"TRY AGAIN ";</pre>
     cout<<"\n*****************\n";
```

#### **Control Structures I + II (Selection, Repetition)**

Prepared by: Ms Noor Zaghal

Sections: 2, 8

- **10.** Write a C++ program to find the weekly salary of a company's workers according to the following:
- If the worker works less than or equal to 30 hours per week he will get 10 JDs for each hour.
- If the worker works greater than 30 hours per week he will get 10 JDs for the first 30 hours and 14 JDs for each hour after the 30<sup>th</sup> hour.
- The number of workers is unknown, and the input will continue until the user enters -5 to stop. You should use *do while loop*, with *any selection structure* to solve the problem.

#### Sample solution:

```
/*Q10) Write a C++ program to find the weekly salary
    of a company's workers according to the following:
    If the worker works less than or equal to 30 hours
    per week he will get 10 JDs for each hour.
    If the worker works greater than 30 hours per week
    he will get 10 JDs for the first 30 hours and 14 JDs
    for each hour after the 30th hour.
    The number of workers is unknown, and the input will
    continue until the user enters -5 to stop.
You should use do while loop, with any selection structure to
solve the problem.*/
#include<iostream>
using namespace std;
void main() {
    double salary; int workers, hours, noOfWorkers=0;
    do
         if (noOfWorkers>0)
     {
     U.S.T.Computer Engineering
              cout<<"Enter the number of hours:";</pre>
              cin>>hours;
              cout<<endl;</pre>
             if (hours<=30)
                   salary=hours*10;
              else//hours>30
                   salary=30*10+14*(hours-30);
              cout<<"The salary of worker "<<noOfWorkers</pre>
                   <<" is:"<<salary<<endl<<endl;
             }
cout << "If there are more workers enter any integer (-5 to stop):";
cin>>workers; cout<<endl;</pre>
noOfWorkers++;
}while (workers!=-5);
```